POLA JASNE WYPENIA PODATNIK, POLA CIEMNE WYPEŁNIA URZĄD SKARBOWY. WYPEŁNIC NA MASZYNIE, KOMPUTEROWO LUB RĘCZNIE, DUZYMI, DRUKOWANYMI LITERAMI,<br><u>CZARNYM LUB NIEBIESKIM KOLOREM.</u><br>1**. Identyfikator podatkowy NIP / numer PESEL** 

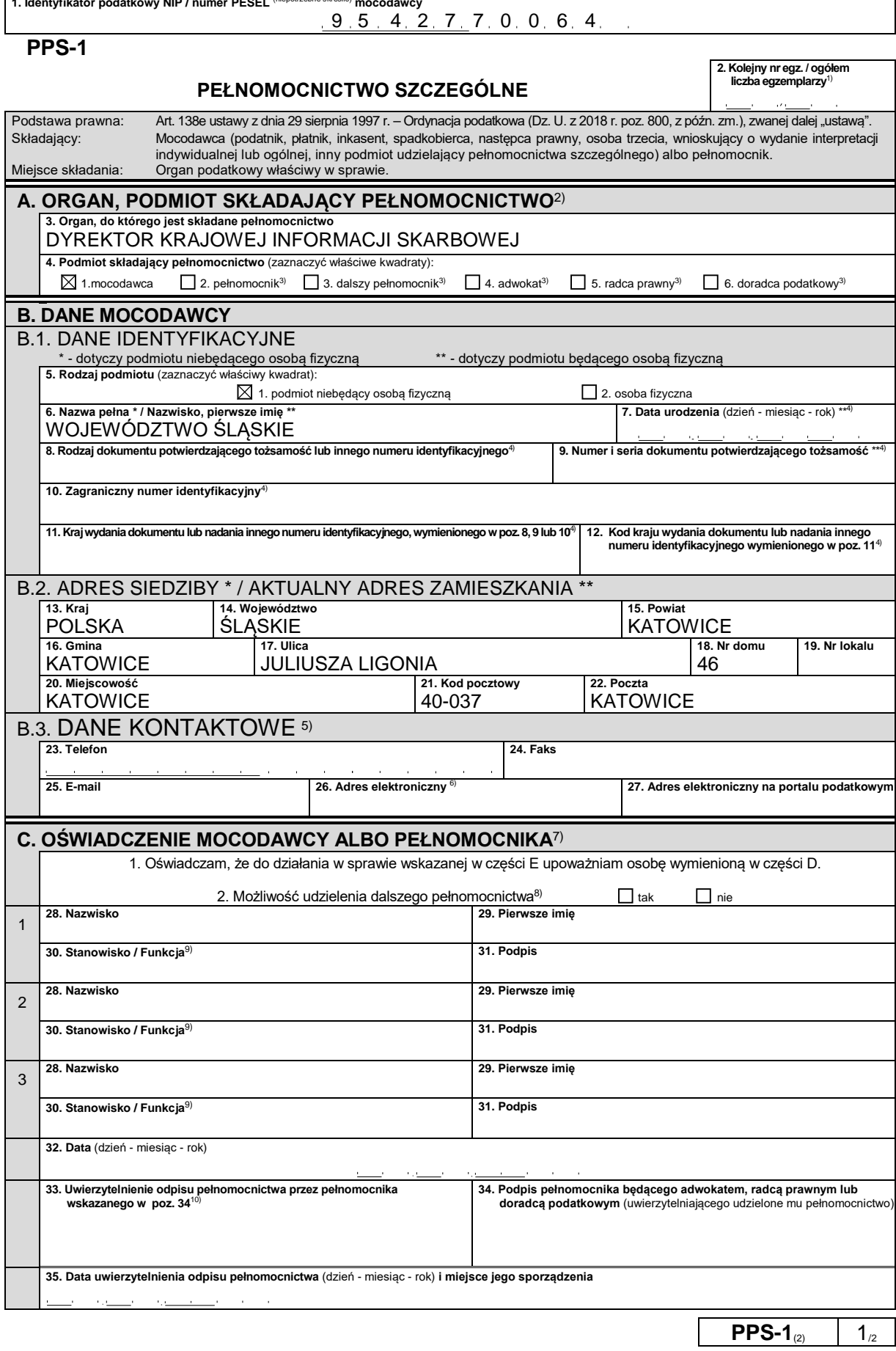

POLA JASNE WYPEŁNIA PŁATNIK, POLA CIEMNE WYPEŁNIA URZĄD SKARBOWY. WYPEŁNIC NA MASZYNIE, KOMPUTEROWO LUB RĘCZNIE, DUZYMI,<br>DRUKOWANYMI LITERAMI, CZARNYM LUB NIEBIESKIM KOLOREM.

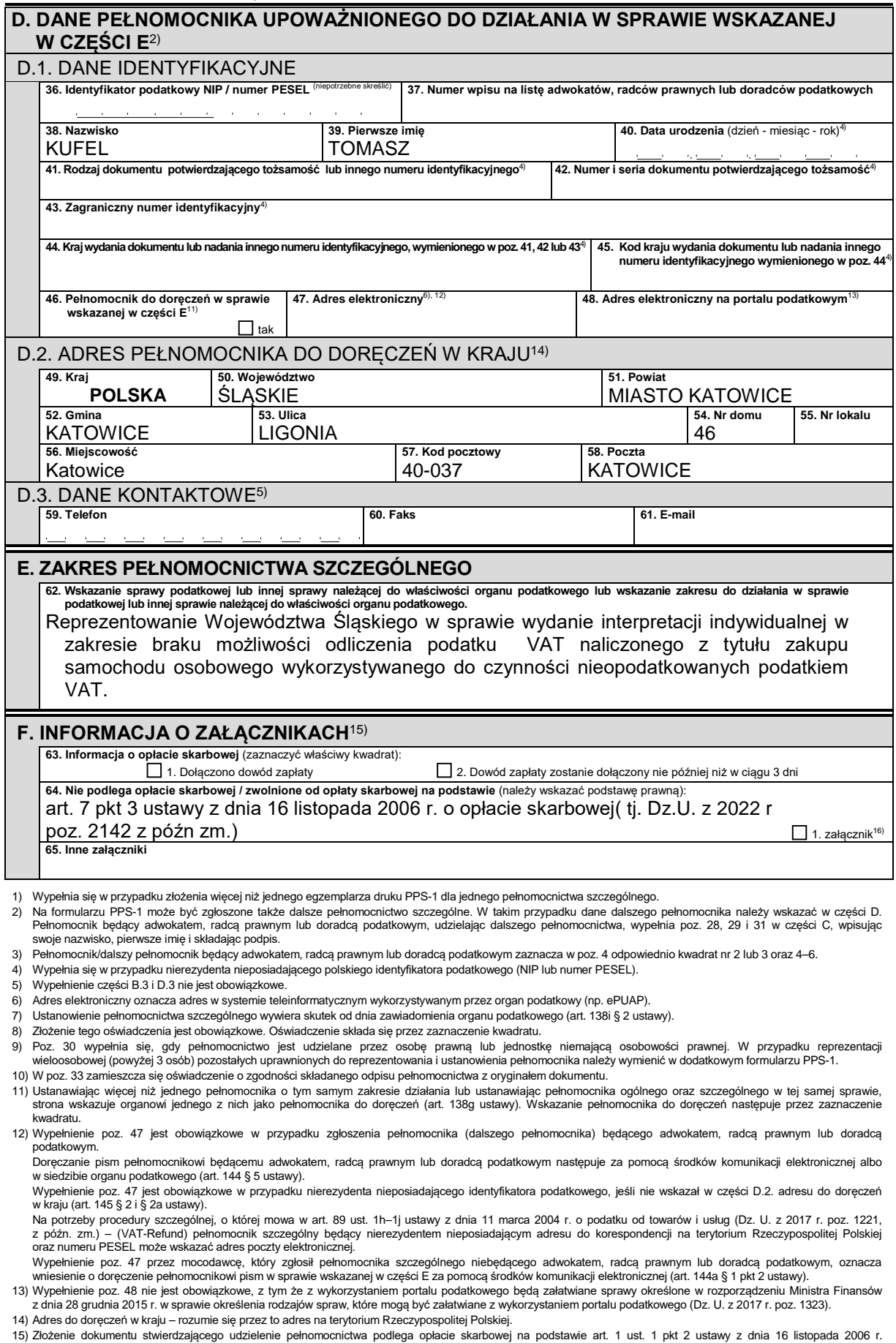

15) Złożenie dokumentu stwierdzającego udzielenie pełnomocnictwa podlega opłacie skarbowej na podstawie art. 1 ust. 1 pkt 2 ustawy z dnia 16 listopada 2006 r.<br>o opłacie skarbowej (Dz. U. z 2016 r. poz. 1827, z późn. zm.).

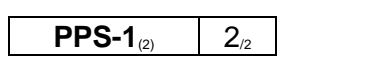